# Exercices corrigés

Merci de me signaler toute coquille présente dans ce document : selim.cornet@dauphine.fr

# Exercices du polycopié

**Exercice 2.3**

On donne les matrices : 
$$
A = \begin{pmatrix} 1 & 2 & 1 \end{pmatrix}
$$
,  $B = \begin{pmatrix} 1 \\ -1 \\ 0 \end{pmatrix}$ ,  $C = \begin{pmatrix} 1 & -1 \\ 0 & 1 \end{pmatrix}$ ,  $D = \begin{pmatrix} 0 & 1 & -1 \\ 1 & 1 & 0 \\ 0 & 1 & 0 \end{pmatrix}$ ,  $E = \begin{pmatrix} 1 & 0 \\ 0 & 1 \\ -1 & -1 \end{pmatrix}$ ,

 $F = \begin{pmatrix} 1 & 1 & 0 \\ 0 & 1 & 1 \end{pmatrix}$ . En utilisant la règle ligne-colonne, effectuer tous les produits de matrices deux à deux lorsqu'ils existent. On conseille de présenter les résultats dans un tableau à double entrée.

*Corrig´e*

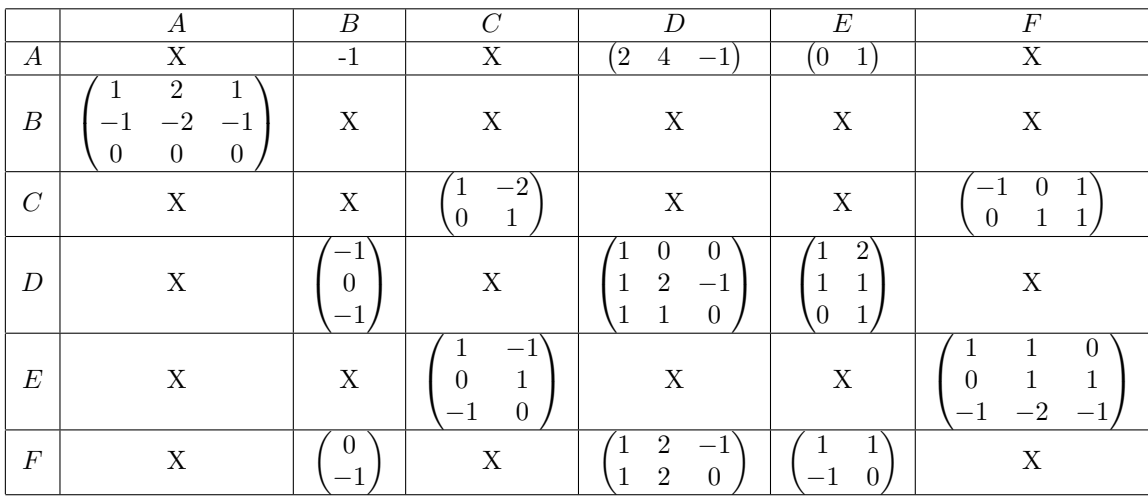

# **Exercice 3.4**

En utilisant la méthode de Gauss, discuter, suivant les valeurs du paramètre *m* réel, le nombre de solutions du système

$$
(S_m)\begin{cases}\nmx + y + t = m + 1 \\
x + my + z = m - 1 \\
y + mz + t = m + 1 \\
x + z + mt = m - 1\n\end{cases}
$$

Résoudre explicitement le système pour les valeurs de  $m$  où  $(S_m)$  n'est pas un système de Cramer.

#### *Corrig´e*

Méthode 1 (Méthode de Gauss)

La matrice augmentée du système est

$$
\begin{pmatrix} m & 1 & 0 & 1 & m+1 \\ 1 & m & 1 & 0 & m-1 \\ 0 & 1 & m & 1 & m+1 \\ 1 & 0 & 1 & m & m-1 \end{pmatrix}
$$

On applique la méthode du pivot de Gauss :

$$
\begin{pmatrix}\n1 & m & 1 & 0 & m-1 \\
m & 1 & 0 & 1 & m+1 \\
0 & 1 & m & 1 & m+1 \\
1 & 0 & 1 & m & m-1\n\end{pmatrix} \quad L_1 \leftrightarrow L_2
$$
\n
$$
\begin{pmatrix}\n1 & m & 1 & 0 & m-1 \\
0 & 1-m^2 & -m & 1 & -m^2+2m+1 \\
0 & -m & 0 & m & 0\n\end{pmatrix} \quad L_2 \leftarrow L_2 - mL_1
$$
\n
$$
\begin{pmatrix}\n1 & m & 1 & 0 & m-1 \\
0 & 1 & m & 1 & m+1 \\
0 & 1-m^2 & -m & 1 & -m^2+2m+1 \\
0 & -m & 0 & m & 0\n\end{pmatrix} \quad L_2 \leftrightarrow L_3
$$
\n
$$
\begin{pmatrix}\n1 & m & 1 & 0 & m-1 \\
0 & 1 & m & 1 & m+1 \\
0 & 0 & m^3-2m & m^2 & m^3+m \\
0 & 0 & m^2 & 2m & m^2+m\n\end{pmatrix} \quad L_3 \leftarrow L_3 - (1-m^2)L_2
$$

 $-$  Si  $m \neq 0$ , on peut choisir  $m^2$  comme pivot :

$$
\begin{pmatrix}\n1 & m & 1 & 0 & m-1 \\
0 & 1 & m & 1 & m+1 \\
0 & 0 & m^2 & 2m & m^2 + m \\
0 & 0 & m^3 - 2m & m^2 & m^3 + m\n\end{pmatrix} L_3 \leftrightarrow L_4
$$
\n
$$
\begin{pmatrix}\n1 & m & 1 & 0 & m-1 \\
0 & 1 & m & 1 & m+1 \\
0 & 0 & m & 2 & m+1 \\
0 & 0 & m^3 - 2m & m^2 & m^3 + m\n\end{pmatrix} L_3 \leftarrow L_3/m
$$
\n
$$
\begin{pmatrix}\n1 & m & 1 & 0 & m-1 \\
0 & 1 & m & 1 & m+1 \\
0 & 0 & m & 2 & m+1 \\
0 & 0 & 0 & 4 - m^2 & -m^2 + 3m + 2\n\end{pmatrix} L_4 \leftarrow L_4 - (m^2 - 2)L_3
$$

Si  $m = -2$  (respectivement  $m = 2$ ), la dernière ligne s'écrit  $0 = -8$  (respectivement  $0 = 4$ ) et le système est impossible. On suppose  $m \notin \{-2, 2\}$ , et on résout alors par substitutions remontantes :

$$
t = \frac{m^2 - 3m - 2}{m^2 - 4}, \quad z = \frac{1}{m}(m + 1 - 2t) = \frac{m^2 - m + 2}{m^2 - 4}
$$
  
puis  $y = -mz - t + m + 1 = \frac{m^2 - 3m - 2}{m^2 - 4}, \quad x = -my - z + m - 1 = \frac{m^2 - m + 2}{m^2 - 4}$ 

— Si  $m = 0$ , la matrice augmentée devient

$$
\begin{pmatrix}\n1 & 0 & 1 & 0 & -1 \\
0 & 1 & 0 & 1 & 1 \\
0 & 1 & 0 & 1 & 1 \\
0 & 0 & 0 & 0 & 0\n\end{pmatrix}
$$

Un système équivalent est donc  $\begin{cases} x+z=-1 \\ y+t=1 \end{cases}$ , et celui-ci est indéterminé. L'ensemble des solutions est

$$
\mathcal{S} = \left\{ \begin{pmatrix} -1 - z \\ 1 - t \\ z \\ t \end{pmatrix}, z, t \in \mathbb{R} \right\}
$$

Méthode 2 (plus rapide, sans utiliser la méthode de Gauss) On effectue les opérations suivantes :

$$
\begin{cases}\nmx + y + t = m + 1 \\
x + my + z = m - 1 \\
-mx + mz = 0 \\
-my + mt = 0\n\end{cases}
$$
\n
$$
L_3 \leftarrow L_3 - L_1
$$
\n
$$
L_4 \leftarrow L_4 - L_2
$$

— Si  $m \neq 0$ , les troisième et quatrième lignes donnent respectivement  $x = z, y = t$ . Le système se réécrit alors

$$
\begin{cases}\nmx + 2y &= m+1 \\
2x + my &= m-1 \\
z &= x \\
t &= y\n\end{cases}
$$

La combinaison  $2L_1 - mL_2$  donne alors  $(4 - m^2)y = -m^2 + 3m + 2$ . Si  $m \notin \{-2, 2\}$ , il s'ensuit  $y = \frac{m^2 - 3m - 2}{m^2 - 4}$  $\frac{3m}{m^2-4}$ . Si  $m = -2$  (respectivement si  $m = 2$ ), la relation s'écrit  $0 = -8$  (respectivement  $0 = 4$ ) et le système est impossible. On suppose dans la suite que  $m \notin \{-2, 2\}.$ 

De même, la combinaison  $2L_1 - mL_2$  donne  $(m^2 - 4)x = m^2 - m + 2$  d'où  $x = \frac{m^2 - m + 2}{m^2 - 4}$  $\frac{m+2}{m^2-4}$  (puisqu'on a supposé  $m \notin \{-2, 2\}.$ 

On obtient finalement  $z = x = \frac{m^2 - m + 2}{2}$  $\frac{e^2 - m + 2}{m^2 - 4}$  et  $t = y = \frac{m^2 - 3m + 2}{m^2 - 4}$  $\frac{3m+2}{m^2-4}$ .

 $-$  Si  $m = 0$ , le système devient

$$
\begin{cases} y+t &= 1\\ x+z &= -1 \end{cases}
$$

et le système est indéterminé. L'ensemble des solutions est

$$
\mathcal{S} = \left\{ \begin{pmatrix} -1 - z \\ 1 - t \\ z \\ t \end{pmatrix}, z, t \in \mathbb{R} \right\}
$$

## **Exercice 4.6**

Les matrices suivantes sont-elles inversibles ? Si oui, calculer leur inverse par la méthode de Gauss-Jordan.

$$
F = \begin{pmatrix} 1 & 2 & 3 & 4 \\ 4 & 8 & 1 & 3 \\ 2 & 4 & 7 & 1 \\ 3 & 6 & 8 & 9 \end{pmatrix} \quad G = \begin{pmatrix} -1 & -3 & 0 & 1 \\ 3 & 5 & 8 & -3 \\ -2 & -6 & 3 & 2 \\ 0 & -1 & 2 & 1 \end{pmatrix}
$$

*Corrig´e*

1. On remarque que les deux premières colonnes de la matrice F sont colinéaires (la seconde est égale à deux fois la première). Les colonnes de  $\overline{F}$  ne forment donc pas une famille libre de  $\mathbb{R}^4$  et la matrice  $\overline{F}$  n'est donc pas inversible.

3

2. On travaille sur la matrice augmentée  $[G, I_4]$  et on effectue des opérations sur les lignes :

$$
\begin{pmatrix}\n-1 & -3 & 0 & 1 & 1 & 0 & 0 & 0 \\
3 & 5 & 8 & -3 & 0 & 1 & 0 & 0 \\
-2 & -6 & 3 & 2 & 0 & 0 & 1 & 0 \\
0 & -1 & 2 & 1 & 0 & 0 & 0 & 1\n\end{pmatrix}
$$
\n
$$
\begin{pmatrix}\n1 & 3 & 0 & -1 & -1 & 0 & 0 & 0 \\
-2 & -6 & 3 & 2 & 0 & 0 & 1 & 0 \\
-2 & -6 & 3 & 2 & 0 & 0 & 1 & 0 \\
0 & -1 & 2 & 1 & 0 & 0 & 0 & 1\n\end{pmatrix}
$$
\n
$$
\begin{pmatrix}\n1 & 3 & 0 & -1 & -1 & 0 & 0 & 0 \\
0 & -4 & 8 & 0 & 3 & 1 & 0 & 0 \\
0 & 0 & 3 & 0 & -2 & 0 & 1 & 0 \\
0 & -1 & 2 & 1 & 0 & 0 & 0 & 1\n\end{pmatrix}
$$
\n
$$
\begin{pmatrix}\n1 & 3 & 0 & -1 & -1 & 0 & 0 & 0 \\
0 & 1 & -2 & 0 & -3/4 & -1/4 & 0 & 0 \\
0 & 0 & 3 & 0 & -2 & 0 & 1 & 0 \\
0 & -1 & 2 & 1 & 0 & 0 & 0 & 1\n\end{pmatrix}
$$
\n
$$
\begin{pmatrix}\n1 & 3 & 0 & -1 & -1 & 0 & 0 & 0 \\
0 & 1 & -2 & 0 & -3/4 & -1/4 & 0 & 0 \\
0 & 0 & 3 & 0 & -2 & 0 & 1 & 0 \\
0 & 0 & 0 & 1 & -3/4 & -1/4 & 0 & 1\n\end{pmatrix}
$$
\n
$$
\begin{pmatrix}\n1 & 3 & 0 & 0 & -7/4 & -1/4 & 0 & 1 \\
0 & 1 & -2 & 0 & -3/4 & -1/4 & 0 & 1 \\
0 & 0 & 0 & 1 & 0 & -2/3 & 0 & 1/3 \\
0 & 0 & 0 & 1 & -3/4 & -1/4 & 0 & 1\n\end{pmatrix}
$$
\n
$$
L_4 \leftarrow L_4 + L_2
$$
\n
$$
\begin{pmatrix}\n1 & 3 & 0 & 0 & -7/4 & -1/4
$$

# **Exercice 5.5**

Ainsi  $G^{-1}$  =

On dit qu'une matrice carrée est *C*-magique (ou magique en colonnes) si les sommes des coefficients de chaque colonne sont égales. On calcule le déterminant d'une matrice *C*-magique en commençant par ajouter à la première ligne la somme des autres. Calculer le déterminant suivant :  $% \overrightarrow{r}$ 

$$
\Delta = \begin{vmatrix}\n3 & 1 & 2 & 7 \\
-2 & 5 & 2 & -8 \\
4 & -2 & -3 & 1 \\
-2 & -1 & 2 & 3\n\end{vmatrix}
$$

#### *Corrig´e*

On remarque que la matrice en question est *C*-magique. On a donc

$$
\Delta = \begin{vmatrix}\n3 & 3 & 3 & 3 \\
-2 & 5 & 2 & -8 \\
4 & -2 & -3 & 1 \\
-2 & -1 & 2 & 3\n\end{vmatrix}
$$
\n
$$
= 3 \times \begin{vmatrix}\n1 & 1 & 1 & 1 \\
-2 & 5 & 2 & -8 \\
4 & -2 & -3 & 1 \\
-2 & -1 & 2 & 3\n\end{vmatrix}
$$
\n
$$
= 3 \times \begin{vmatrix}\n1 & 0 & 0 & 0 \\
-2 & 7 & 4 & -6 \\
4 & -6 & -7 & -3 \\
-2 & 1 & 4 & 5\n\end{vmatrix}
$$
\n
$$
C_2 \leftarrow C_2 - C_1
$$
\n
$$
= 3 \times (-1)^{1+1} \times 1 \times \begin{vmatrix}\n7 & 4 & -6 \\
-6 & -7 & -3 \\
1 & 4 & 5\n\end{vmatrix}
$$
\n
$$
(développement par rapport à la lère ligne)
$$
\n
$$
= 3 \times (-1)^{1+1} \times 1 \times \begin{vmatrix}\n7 & 4 & -6 \\
-6 & -7 & -3 \\
1 & 4 & 5\n\end{vmatrix}
$$
\n
$$
(développement par rapport à la lère ligne)
$$
\n
$$
= 3 \times (-1)^{3+1} \times 1 \times \begin{vmatrix}\n-24 & -41 \\
17 & 27\n\end{vmatrix}
$$
\n
$$
(développement par rapport à la lère colonne)
$$
\n
$$
= 3 \times ((-24) \times 27 - 17 \times (-41))
$$

# **Exercice 6.3**

Pour chacune des familles de vecteurs suivantes, donner leur rang ainsi qu'une base et la dimension du sous-espace vectoriel qu'elles engendrent.

$$
\mathcal{S}_4 = \left( \begin{pmatrix} -1 \\ 0 \\ 2 \end{pmatrix}, \begin{pmatrix} 1 \\ 3 \\ 1 \end{pmatrix}, \begin{pmatrix} 0 \\ 1 \\ -1 \end{pmatrix} \right); \quad \mathcal{S}_5 = \left( \begin{pmatrix} 2 \\ 1 \\ 1 \end{pmatrix}, \begin{pmatrix} 1 \\ 3 \\ 1 \end{pmatrix}, \begin{pmatrix} 2 \\ 3 \\ 0 \end{pmatrix} \right); \quad \mathcal{S}_6 = \left( \begin{pmatrix} 1 \\ 2 \\ -1 \end{pmatrix}, \begin{pmatrix} 1 \\ 0 \\ 1 \end{pmatrix}, \begin{pmatrix} -1 \\ 2 \\ -3 \end{pmatrix} \right)
$$

*Corrig´e*

 $\bullet$  Appliquons la méthode de Gauss à la matrice de  $\mathcal{S}_4.$ 

$$
\begin{pmatrix}\n-1 & 1 & 0 \\
0 & 3 & 1 \\
2 & 1 & -1\n\end{pmatrix}
$$
\n
$$
\begin{pmatrix}\n-1 & 1 & 0 \\
0 & 3 & 1 \\
0 & 3 & -1\n\end{pmatrix} L_3 \leftarrow L_3 + 2L_1
$$
\n
$$
\begin{pmatrix}\n-1 & 1 & 0 \\
0 & 3 & 1 \\
0 & 0 & -2\n\end{pmatrix} L_3 \leftarrow L_3 - L_2
$$

La réduite obtenue a 3 pivots. La famille est donc de rang 3. Ainsi  $S_4$  est une base de Vect $(S_4)$  et dim(Vect $(S_4)$ ) = 3.

• Appliquons la méthode de Gauss à la matrice de  $S_5$ .

$$
\begin{pmatrix}\n2 & 1 & 2 \\
1 & 3 & 3 \\
1 & 1 & 0\n\end{pmatrix}
$$
\n
$$
\begin{pmatrix}\n1 & 1 & 0 \\
1 & 3 & 3 \\
2 & 1 & 2\n\end{pmatrix} L_1 \leftrightarrow L_3
$$
\n
$$
\begin{pmatrix}\n1 & 1 & 0 \\
0 & 2 & 3 \\
0 & -1 & 2\n\end{pmatrix} L_2 \leftarrow L_2 - L_1
$$
\n
$$
\begin{pmatrix}\n1 & 1 & 0 \\
0 & -1 & 2 \\
0 & 2 & 3\n\end{pmatrix} L_2 \leftrightarrow L_3
$$
\n
$$
\begin{pmatrix}\n1 & 1 & 0 \\
0 & -1 & 2 \\
0 & 2 & 3\n\end{pmatrix} L_3 \leftarrow L_3 + 2L_2
$$

La réduite obtenue a 3 pivots. La famille est donc de rang 3. Ainsi  $S_5$  est une base de Vect $(S_5)$  et dim(Vect $(S_5)$ ) = 3.

 $\bullet$  Appliquons la méthode de Gauss à la matrice de  $\mathcal{S}_6.$ 

$$
\begin{pmatrix} 1 & 1 & -1 \ 2 & 0 & 2 \ -1 & 1 & -3 \ \end{pmatrix}
$$
  

$$
\begin{pmatrix} 1 & 1 & -1 \ 0 & -2 & 4 \ 0 & 2 & -4 \ \end{pmatrix} \begin{matrix} L_2 \leftarrow L_2 - 2L_1 \\ L_3 \leftarrow L_3 + L_1 \end{matrix}
$$
  

$$
\begin{pmatrix} 1 & 1 & -1 \ 0 & -2 & 4 \ 0 & 0 & 0 \ \end{pmatrix} \begin{matrix} L_3 \leftarrow L_3 + L_2 \end{matrix}
$$

La réduite obtenue a 2 pivots. La famille est donc de rang 2. On conserve les colonnes situées aux positions des pivots (donc les deux premières colonnes) pour former une base de Vect $(\mathcal{S}_6)$ . Ainsi  $\sqrt{ }$  $\mathcal{L}$  $\sqrt{ }$  $\mathcal{L}$ 1 2 −1  $\setminus$  *,*  $\sqrt{ }$  $\mathcal{L}$ 1 0 1  $\setminus$  $\overline{1}$  $\setminus$ est une base

de Vect( $S_6$ ) et dim(Vect( $S_6$ )) = 2.

*Remarque* : on pouvait s'apercevoir que les vecteurs  $\vec{c}_1, \vec{c}_2, \vec{c}_3$  de  $S_6$  vérifient  $\vec{c}_1 - 2\vec{c}_2 = \vec{c}_3$ , donc la famille  $S_6$  est liée et rg( $S_6$ ) < 3. Comme  $\vec{c}_1$  et  $\vec{c}_2$  sont non colinéaires, ils forment une famille libre, donc rg( $S_6$ ) ≥ 2. Ainsi  $S_6$  est de rang 2 et  $(\vec{c}_1, \vec{c}_2)$  forme une base de Vect $(\mathcal{S}_6)$ ).

#### **Exercice 7.5**

On considère la matrice  $A =$  $\sqrt{ }$  $\overline{\phantom{a}}$ 1 −1 2 −1 0 0 1 −1 1 −1 1 0 1 −1 1 0  $\setminus$ . Déterminer une réduite de Gauss de  $A$ .

En déduire le rang de  $A$ , ainsi qu'une base de Im $(A)$ .

*Corrig´e*

On remarque pour commencer que les troisième et quatrième lignes de A sont égales. Avant d'appliquer la méthode de Gauss, on effectue donc l'opération  $L_4 \leftarrow L_4 - L_3$ . On applique alors la méthode à la matrice obtenue.

$$
\begin{pmatrix}\n1 & -1 & 2 & -1 \\
0 & 0 & 1 & -1 \\
1 & -1 & 1 & 0 \\
0 & 0 & 0 & 0\n\end{pmatrix}
$$
\n
$$
\begin{pmatrix}\n1 & -1 & 2 & -1 \\
0 & 0 & 1 & -1 \\
0 & 0 & -1 & 1 \\
0 & 0 & 0 & 0\n\end{pmatrix} L_3 \leftarrow L_3 - L_1
$$
\n
$$
\begin{pmatrix}\n1 & -1 & 2 & -1 \\
0 & 0 & 1 & -1 \\
0 & 0 & 0 & 0 \\
0 & 0 & 0 & 0\n\end{pmatrix} L_3 \leftarrow L_3 - L_2
$$

La réduite obtenue possède 2 pivots, donc rg( $A$ ) = 2. On obtient une base de Im( $A$ ) en conservant les colonnes aux mêmes positions que les pivots, donc la première et la troisième colonne.  $\sqrt{ }$  $\overline{\phantom{a}}$  $\sqrt{ }$  $\overline{\phantom{a}}$ 1  $\overline{0}$ 1  $\setminus$  *,*  $\sqrt{ }$  $\overline{\phantom{a}}$ 2 1 1  $\setminus$  $\Big\}$  $\setminus$ forme donc une base de  $\text{Im}(A)$ .

 $\overline{0}$ 

 $\overline{0}$ 

**Exercice 8.1**

Déterminer les valeurs propres et les vecteurs propres et donner une base des sous-espaces propres pour les matrices suivantes :

$$
D = \begin{pmatrix} 4 & 6 & 0 \\ -3 & -5 & 0 \\ -3 & -6 & -5 \end{pmatrix} \qquad E = \begin{pmatrix} 1 & 2 & -12 \\ -1 & -2 & 6 \\ 0 & 0 & 2 \end{pmatrix}
$$

Quelles sont les matrices diagonalisables? Écrire pour chaque matrice diagonalisable des matrices  $P$  et  $\Delta$  telles que  $A = P\Delta P^{-1}$  avec  $\Delta$  diagonale.

*Corrig´e*

• On calcule, pour tout  $\lambda \in \mathbb{R}$ ,

$$
P_D(\lambda) = \begin{vmatrix} 4 - \lambda & 6 & 0 \\ -3 & -5 - \lambda & 0 \\ -3 & -6 & -5 - \lambda \end{vmatrix}
$$
  
=  $(-1)^{3+3}(-5 - \lambda)\begin{vmatrix} 4 - \lambda & 6 \\ -3 & -5 - \lambda \end{vmatrix}$  (développement par rapport à la dernière colonne)  
=  $(-5 - \lambda)[(4 - \lambda)(-5 - \lambda) + 18]$   
=  $(-5 - \lambda)(\lambda^2 + \lambda - 2)$ 

Cherchons les racines du trinôme du second degré. On a  $\Delta = 1^2 - 4 \times 1 \times (-2) = 9 > 0$ . Les racines sont  $\frac{-1-\sqrt{9}}{2}$  $\frac{-\sqrt{9}}{2} = -2$  et  $\frac{-1+\sqrt{9}}{2}$  $\frac{2}{2}$  = 1. Les racines du polynôme caractéristique, et donc les valeurs propres, sont par conséquent les réels −5, −2 et 1. Déterminons des bases des sous-espaces propres associés. Remarquons déjà que comme la matrice possède trois valeurs propres elle est diagonalisable et, les sous-espaces propres sont nécessairement tous de dimension 1.

Base de 
$$
E_{-5}(E)
$$
: On a  $D + 5I_3 = \begin{pmatrix} 9 & 6 & 0 \ -3 & 0 & 0 \ -3 & -6 & 0 \end{pmatrix}$ . La dernière colonne est nulle.  
\nAinsi  $\begin{pmatrix} 0 \ 0 \ 1 \end{pmatrix} \in \text{Ker}(E + 5I_3) = E_{-5}(D)$ , et donc  $\begin{pmatrix} 0 \ 0 \ 1 \end{pmatrix}$  est une base de  $E_{-5}(D)$ .  
\nBase de  $E_{-2}(D)$ : On a  $D + 2I_3 = \begin{pmatrix} 6 & 6 & 0 \ -3 & -3 & 0 \ -3 & -6 & -3 \end{pmatrix}$ . On remarque que les colonnes vérifient la combinaison linéaire  $\vec{c_1} - \vec{c_2} + \vec{c_3} = \vec{0}$  ainsi  $\begin{pmatrix} 1 \ -1 \ 1 \end{pmatrix} \in \text{Ker}(D + 2I_3) = E_{-2}(D)$ , et donc  $\begin{pmatrix} 1 \ -1 \ 1 \end{pmatrix}$  est une base de  $E_{-2}(D)$ .  
\nBase de  $E_1(D)$ : On a  $D - I_3 = \begin{pmatrix} 3 & 6 & 0 \ -3 & -6 & 0 \ -3 & -6 & -6 \end{pmatrix}$ . On remarque que les colonnes vérifient  $\vec{c_1} + \vec{c_2} + 0\vec{c_3} = \vec{0}$ , donc comme précédemment,  $\begin{pmatrix} 1 \ 1 \ 0 \end{pmatrix}$  est une base de  $E_1(D)$ .

En conclusion, on peut l'écrire  $D = P\Delta P^{-1}$  avec  $P =$  $\sqrt{ }$  $\mathcal{L}$ 0 1 1 0 −1 1 1 1 0  $\setminus$  $\bigg\}$ ,  $\Delta$  =  $\sqrt{ }$  $\mathcal{L}$ −5 0 0  $0 -2 0$ 0 0 1  $\setminus$  $\cdot$ 

• On calcule, pour tout  $\lambda \in \mathbb{R}$ ,

$$
P_E(\lambda) = \begin{vmatrix} 1 - \lambda & 2 & -12 \\ -1 & -2 - \lambda & 6 \\ 0 & 0 & 2 - \lambda \end{vmatrix}
$$
  
=  $(-1)^{3+3}(2 - \lambda) \begin{vmatrix} 1 - \lambda & 2 \\ -1 & -2 - \lambda \end{vmatrix}$  (développement par rapport à la dernière ligne)  
=  $(2 - \lambda)[(1 - \lambda)(-2 - \lambda) + 2]$   
=  $\lambda(\lambda + 1)(2 - \lambda)$ 

Les valeurs propres de *E* sont donc −1,0 et 2. Déterminons des bases des sous-espaces propres associés. Remarquons déjà que comme la matrice possède trois valeurs propres, elle est diagonalisable et les sous-espaces propres sont n´ecessairement tous de dimension 1.

Base de  $E_0(E)$ : On remarque que la deuxième colonne de  $E$  est le double de la première.

$$
\overline{\text{Ainsi } \begin{pmatrix} 2 \\ -1 \\ 0 \end{pmatrix} \in \text{Ker}(E) = E_0(E), \text{ et donc } \begin{pmatrix} 2 \\ -1 \\ 0 \end{pmatrix} \text{ est une base de } E_0(E).
$$
\n
$$
\underline{\text{Base de } E_{-1}(E) : \text{On a } E + I_3 = \begin{pmatrix} 2 & 2 & -12 \\ -1 & -1 & 6 \\ 0 & 0 & 3 \end{pmatrix}. \text{ On remarque que les deux premières colonnes sont égales, ainsi}
$$
\n
$$
\begin{pmatrix} 1 \\ -1 \\ 0 \end{pmatrix} \in \text{Ker}(E + I_3) = E_{-1}(E), \text{ et donc } \begin{pmatrix} 1 \\ -1 \\ 0 \end{pmatrix} \text{ est une base de } E_{-1}(E).
$$
\n
$$
\underline{\text{Base de } E_2(E) : \text{On a } E - 2I_3 = \begin{pmatrix} -1 & 2 & -12 \\ -1 & -4 & 6 \\ 0 & 0 & 0 \end{pmatrix}. \text{ L'opération élémentaire } L_2 \leftarrow L_2 - L_1 \text{ transforme cette}
$$
\n
$$
\text{matrice en } \begin{pmatrix} -1 & 2 & -12 \\ 0 & -6 & 6 \\ 0 & 0 & 0 \end{pmatrix}. \text{ Ainsi } \vec{u} = \begin{pmatrix} x \\ y \\ z \end{pmatrix} \in \text{Ker}(E - 2I_3) \text{ si et seulement si } \begin{cases} -x + 2y - 12z & = 0 \\ -6y + 6z & = 0 \end{cases}, \text{ soit}
$$
\n
$$
\begin{cases} x = -10z \\ y = z \end{cases}, \text{ ou encore } \vec{u} = \begin{pmatrix} -10z \\ z \\ z \end{pmatrix} = z \begin{pmatrix} -10 \\ 1 \\ 1 \end{pmatrix}.
$$

Donc  $\sqrt{ }$  $\int$  $\mathcal{L}$  $\sqrt{ }$  $\mathbf{I}$ −10 1 1  $\setminus$  $\overline{1}$  $\mathcal{L}$  $\mathcal{L}$ J est une base de  $E_2(E)$ . *E* est de taille 3 et possède trois valeurs propres distinctes, elle est donc diagonalisable. On peut l'écrire  $E = P\Delta P^{-1}$ avec  $P =$  $\sqrt{ }$  $\mathcal{L}$ 2 1 −10  $-1$   $-1$  1 0 0 1  $\setminus$  $\bigg\}$ ,  $\Delta =$  $\sqrt{ }$  $\mathcal{L}$ 0 0 0  $0 -1 0$ 0 0 2  $\setminus$  $\cdot$ 

## **Corrections d'annales**

## Correction du sujet d'examen de première session 2017

## **Partie 1 - Etude de ´** *A*

- 1. *A* est symétrique, donc diagonalisable.
- 2. On calcule, pour  $\lambda \in \mathbb{R}$ ,

$$
P_A(\lambda) = \begin{vmatrix} -\lambda & -1 & -1 \\ -1 & -\lambda & -1 \\ -1 & -1 & -\lambda \end{vmatrix}
$$
  
\n
$$
= \begin{vmatrix} -\lambda - 2 & -\lambda - 2 & -\lambda - 2 \\ -1 & -\lambda & -1 \\ -1 & -1 & -\lambda \end{vmatrix} L_1 \leftarrow L_1 + L_2 + L_3
$$
  
\n
$$
= (-\lambda - 2) \begin{vmatrix} 1 & 1 & 1 \\ -1 & -1 & -\lambda \end{vmatrix}
$$
  
\n
$$
= (-\lambda - 2) \begin{vmatrix} 1 & 0 & 0 \\ -1 & -\lambda + 1 & 0 \\ -1 & 0 & -\lambda + 1 \end{vmatrix} C_2 \leftarrow C_2 - C_1; C_3 \leftarrow C_3 - C_1
$$
  
\n
$$
= (-\lambda - 2)(-\lambda + 1) \begin{vmatrix} 1 & 0 \\ -1 & -\lambda + 1 \end{vmatrix} \text{développement par rapport à la 2è colonne}
$$
  
\n
$$
= -(\lambda + 2)(1 - \lambda)^2
$$

Ce polynôme ne s'annule que pour  $\lambda = -2$  ou  $\lambda = 1$ . Les seules valeurs propres de *A* sont donc −2 et 1.

3. La matrice *A* n'admet pas 0 pour valeur propre, elle est donc inversible.

4. On a  $A-I_3 =$  $\sqrt{ }$  $\mathcal{L}$  $-1$   $-1$   $-1$  $-1$   $-1$   $-1$ −1 −1 −1  $\setminus$ . Les trois colonnes de cette matrice sont identiques et non nulles, donc rg(*A*−*I*3) = 1. Il s'ensuit, d'après le théorème du rang, que  $\dim(E_1(A)) = \dim(\text{Ker}(A - I_3)) = 3 - 1 = 2$ .

5. Si on note  $\vec{c}_1, \vec{c}_2, \vec{c}_3$  les colonnes de  $A - I_3$ , on a  $\vec{c}_1 - \vec{c}_2 = \vec{0}$  et  $\vec{c}_1 - \vec{c}_3 = \vec{0}$ . Ainsi les vecteurs  $\sqrt{ }$  $\mathcal{L}$ 1 −1 0  $\setminus$  et  $\sqrt{ }$  $\mathcal{L}$ 1 0 −1  $\setminus$ sont

dans Ker( $A - I_3$ ). Comme ils sont de plus non colinéaires et que dim(Ker( $A - I_3$ )) = 2, ils forment une base de Ker(*A*−*I*<sub>3</sub>). On détermine une équation de ce sous-espace en appliquant la méthode de Gauss à la matrice suivante :

$$
\begin{pmatrix}\n1 & 1 & x \\
-1 & 0 & y \\
0 & -1 & z\n\end{pmatrix}
$$
\n
$$
\begin{pmatrix}\n1 & 1 & x \\
0 & 1 & x+y \\
0 & -1 & z\n\end{pmatrix} \quad L_2 \leftarrow L_2 + L_1
$$
\n
$$
\begin{pmatrix}\n1 & 1 & x \\
0 & 1 & x+y \\
0 & 0 & x+y+z\n\end{pmatrix} \quad L_3 \leftarrow L_3 + L_2
$$

La troisième colonne ne rajoute pas de pivot, si et seulement si,  $x + y + z = 0$ . Ceci est donc une équation de  $E_1(A) = \text{Ker}(A - I_3).$ 

6. *A* étant diagonalisable, on a dim $(E_{-2}(A)) + \dim(E_1(A)) = 3$  donc dim $(E_{-2}) = 3 - 2 = 1$ . De plus, on a  $A + 2I_3 =$  $\sqrt{ }$  $\mathcal{L}$ 2  $-1$   $-1$  $-1$  2  $-1$  $-1$   $-1$  2  $\setminus$ . On constate que la somme des trois colonnes donne  $\vec{0}$ . Ainsi  $\sqrt{ }$  $\mathcal{L}$ 1 1 1  $\setminus$  $\left\{ \begin{array}{l} \in \text{Ker}(A + 2I_3) = E_{-2}(A), \end{array} \right.$ 

et comme ce sous-espace est de dimension 1, ce vecteur forme une base de ce sous-espace. On en détermine une  $équation$  en appliquant la méthode de Gauss à la matrice suivante :

$$
\begin{pmatrix} 1 & x \ 1 & y \ 1 & z \end{pmatrix}
$$

$$
\begin{pmatrix} 1 & x \ 0 & y - x \ 0 & z - x \end{pmatrix} \quad L_2 \leftarrow L_2 - L_1
$$

$$
L_3 \leftarrow L_3 - L_1
$$

La deuxième colonne n'ajoute pas de pivot si et seulement si  $\begin{cases} y - x = 0 \\ z - x = 0 \end{cases}$ . Ce sont donc les équations de  $E_{-2}(A)$ .

7. Les colonnes de *P* sont exactement les vecteurs propres obtenus précédemment. On a donc *A* = *PDP*<sup>−1</sup> avec

$$
D = \begin{pmatrix} 1 & 0 & 0 \\ 0 & 1 & 0 \\ 0 & 0 & -2 \end{pmatrix}.
$$

# **Partie 2 - Etude de ´** *B*

1. On calcule, pour  $\lambda \in \mathbb{R}$ ,

$$
P_B(\lambda) = \begin{vmatrix} 3 - \lambda & -3 & -1 \\ 0 & 2 - \lambda & 0 \\ 1 & -3 & 1 - \lambda \end{vmatrix}
$$
  
=  $(-1)^{2+2} \times (2 - \lambda) \begin{vmatrix} 3 - \lambda & -1 \\ 1 & 1 - \lambda \end{vmatrix}$  developpement par rapport à la 2è ligne  
=  $(2 - \lambda)((3 - \lambda)(1 - \lambda) + 1)$   
=  $(2 - \lambda)(\lambda^2 - 4\lambda + 4)$   
=  $(2 - \lambda)^3$ 

On a en effet reconnu une identité remarquable lors de la dernière étape du calcul. Le polynôme caractéristique s'annule uniquement pour  $\lambda = 2 : 2$  est donc la seule valeur propre de *B*.

- 2. La matrice *B* possède une unique valeur propre, mais n'est pas diagonale : elle n'est donc pas diagonalisable.
- 3. La matrice *B* n'admet pas 0 pour valeur propre, elle est donc inversible.

4. On a 
$$
B\vec{u} = \begin{pmatrix} 2 \\ 0 \\ 2 \end{pmatrix} = 2\vec{u}
$$
 et  $B\vec{v} = \begin{pmatrix} 2 \\ 2 \\ -4 \end{pmatrix} = 2\vec{v}$ . On a donc  $\vec{u} \in E_2(B)$  et  $\vec{v} \in E_2(B)$ . De plus,  $(\vec{u}, \vec{v})$  forment une

famille libre (car ils ne sont pas colinéaires), donc dim $(E_2(B)) \geq 2$ . Comme *B* n'est pas diagonalisable, on a aussi  $\dim(E_2(B))$  < 3. Par conséquent  $\dim(E_2(B)) = 2$  et  $(\vec{u}, \vec{v})$  forme une base de  $E_2(B)$ .

5. On détermine une équation de ce sous-espace en appliquant la méthode de Gauss à la matrice suivante :

$$
\begin{pmatrix}\n1 & 1 & x \\
0 & 1 & y \\
1 & -2 & z\n\end{pmatrix}
$$
\n
$$
\begin{pmatrix}\n1 & 1 & x \\
0 & 1 & y \\
0 & -3 & z - x\n\end{pmatrix} \quad L_3 \leftarrow L_3 - L_1
$$
\n
$$
\begin{pmatrix}\n1 & 1 & x \\
0 & 1 & y \\
0 & 0 & z - x + 3y\n\end{pmatrix} \quad L_3 \leftarrow L_3 + 3L_2
$$

La troisième colonne ne rajoute pas de pivot, si et seulement si,  $-x+3y+z=0$ . Ceci est donc une équation de  $E_2(B)$ .

6. Appliquons la méthode de Gauss-Jordan.

$$
\begin{pmatrix}\n1 & 1 & 1 & 1 & 0 & 0 \\
0 & 1 & 0 & 0 & 1 & 0 \\
1 & -2 & 0 & 0 & 0 & 1\n\end{pmatrix}
$$
\n
$$
\begin{pmatrix}\n1 & 1 & 1 & 1 & 0 & 0 \\
0 & 1 & 0 & 0 & 1 & 0 \\
0 & -3 & -1 & -1 & 0 & 1\n\end{pmatrix}\nL_3 \leftarrow L_3 - L_1
$$
\n
$$
\begin{pmatrix}\n1 & 1 & 1 & 1 & 0 & 0 \\
0 & 1 & 0 & 0 & 1 & 0 \\
0 & 0 & -1 & -1 & 3 & 1\n\end{pmatrix}\nL_3 \leftrightarrow L_3 + 3L_2
$$

 $\acute{A}$  ce stade, on constate que la réduite obtenue a 3 pivots, la matrice  $Q$  est donc inversible. On poursuit le calcul :

$$
\begin{pmatrix}\n1 & 1 & 1 & 1 & 0 & 0 \\
0 & 1 & 0 & 0 & 1 & 0 \\
0 & 0 & 1 & 1 & -3 & -1\n\end{pmatrix}\nL_3 \leftarrow -L_3
$$
\n
$$
\begin{pmatrix}\n1 & 0 & 0 & 0 & 2 & 1 \\
0 & 1 & 0 & 0 & 1 & 0 \\
0 & 0 & 1 & 1 & -3 & -1\n\end{pmatrix}\nL_1 \leftarrow L_1 - L_2 - L_3
$$

d'où  $Q^{-1}$  =  $\sqrt{ }$  $\mathcal{L}$ 0 2 1 0 1 0  $1 -3 -1$  $\setminus$  $\cdot$ 

7. On calcule

$$
QT = \begin{pmatrix} a & a & a+b \\ 0 & a & 0 \\ a & -2a & b \end{pmatrix} \text{ et } BQ = \begin{pmatrix} 2 & 2 & 3 \\ 0 & 2 & 0 \\ 2 & -4 & 1 \end{pmatrix}
$$

On en déduit que  $a$  et  $b$  doivent vérifier  $\left\{\right\}$  $\mathcal{L}$  $a + b = 3$  $b = 1$  $a = 2$  et  $b = 1$ .

- 8. *Q* étant inversible, en multipliant à droite par  $Q^{-1}$  dans la relation précédente on obtient  $B = QTQ^{-1}$ . Il s'ensuit que pour tout  $n \in \mathbb{N}, B^n = \overline{QT^nQ^{-1}}.$
- 9. On remarque que  $T = aI_3 + bJ = 2I_3 + J$ . De plus,  $I_3$  et *J* commutent, et on remarque que  $J^2 = 0$ . D'après la formule du binôme de Newton, on a alors

$$
T^n = (2I_3 + J)^n = \sum_{k=0}^n \binom{n}{k} J^k (2I_3)^{n-k} = \binom{n}{0} J^0 (2I_3)^n + \binom{n}{1} J^1 (2I_3)^{n-1} = 2^n I_3 + n2^{n-1} J = \begin{pmatrix} 2^n & 0 & n2^{n-1} \\ 0 & 2^n & 0 \\ 0 & 0 & 2^n \end{pmatrix}
$$

On a alors  $B^n = QT^nQ^{-1} = Q(2^nI_3 + n2^{n-1}J)Q^{-1} = 2^nI_3 + n2^{n-1}QJQ^{-1}$ . Or  $QJQ^{-1} =$  $\sqrt{ }$  $\mathbf{I}$  $1 -3 -1$ 0 0 0  $1 -3 -1$  $\setminus$  $\overline{1}$ On a donc bien  $B^n = 2^n I_3 + n2^{n-1}$  $\sqrt{ }$  $\mathcal{L}$ 1 −3 −1 0 0 0 1 −3 −1  $\setminus$  $\cdot$ 10. On calcule  $T^2 =$  $\sqrt{ }$  $\mathcal{L}$ 4 0 4 0 4 0 0 0 4  $\setminus$  $\int$  = 4*T*−4*I*<sub>3</sub>. On en déduit que  $\frac{1}{4}(4T-T^2) = I_3$ , soit encore  $T(I_3-\frac{1}{4}T) = (I_3-\frac{1}{4}T)T = I_3$ . La matrice *T* est donc inversible et  $T^{-1} = I_3 - \frac{1}{4}T = I_3 - \frac{1}{4}(2I_3 + J) = \frac{1}{2}I_3 - \frac{1}{4}J$ . Par ailleurs, on a  $B^{-1} = (QTQ^{-1})^{-1} = (Q^{-1})^{-1}T^{-1}Q^{-1} = Q(\frac{1}{2}I_3 - \frac{1}{4}J)\overline{Q}^{-1} = \frac{1}{2}I_3 - \frac{1}{4}QJQ^{-1}$ , c'est-à-dire  $B^{-1} = 2^{-1}I_3 + (-1)2^{-2}$  $\sqrt{ }$  $\mathcal{L}$  $1 -3 -1$ 0 0 0  $1 -3 -1$  $\setminus$  $\overline{1}$ 

La relation (1) reste par conséquent valable pour  $n = -1$ .

#### Partie 3 - Détermination des vecteurs propres communs à A et B

1. On utilise les équations déterminées dans les parties précédentes. Soit  $\vec{w} =$  $\sqrt{ }$  $\mathcal{L}$ *x y z*  $\setminus$  $\in \mathbb{R}^3$ . On a

$$
\vec{w} \in E_1(A) \cap E_2(B) \Leftrightarrow \begin{cases} x+y+z = 0 \\ -x+3y+z = 0 \end{cases} \Leftrightarrow \begin{cases} x+y+z = 0 \\ 4y+2z = 0 \end{cases}
$$

en effectuant l'opération élémentaire  $L_2 \leftarrow L_2 + L_1$ . La deuxième ligne donne alors  $z = -2y$ . En réinjectant dans la première ligne, il vient  $x = -y - z = y$ . On en déduit  $\vec{w} \in E_1(A) \cap E_2(B) \Leftrightarrow \vec{w} = z$  $\sqrt{ }$  $\mathcal{L}$ *y y* −2*y*  $\setminus$  $= y$  $\sqrt{ }$  $\mathcal{L}$ 1 1  $-2$  $\setminus$  $= y\vec{v}.$ En conclusion,  $E_1(A) \cap E_2(B) = \text{Vect}(\vec{v}).$ 

2. De même, le sous-espace  $E_{-2}(A) \cap E_2(B)$  a pour équations  $\sqrt{ }$ J  $\mathcal{L}$  $y - x = 0$  $z - x = 0$  $-x+3y+z = 0$ . Les deux premières lignes donnent

 $x = y = z$ , puis la troisième ligne donne  $3x = 0$  donc  $x = y = z = 0$ . On en déduit  $E_{-2}(A) \cap E_2(B) = \{ \vec{0} \}.$ L'ensemble des vecteurs propres communs à *A* et *B* est par conséquent Vect( $\vec{v}$ ).

3. On calculate 
$$
C = \begin{pmatrix} -5 & 3 & -1 \\ -2 & 6 & 2 \\ -5 & 3 & -1 \end{pmatrix}
$$
, puis  $C\vec{u} = \begin{pmatrix} -6 \\ 0 \\ -6 \end{pmatrix} = -6\vec{u}, C\vec{v} = \vec{0}, C\vec{w} = \begin{pmatrix} -5 \\ -2 \\ -5 \end{pmatrix}$ .

- 4. Comme  $C\vec{v} = \vec{0}$ , on a  $\vec{v} = \in \text{Ker}(C)$  donc dim(Ker(*C*)) ≥ 1. De plus,  $C\vec{u}$ ,  $C\vec{w}$  sont dans Im(*C*) et forment une famille libre, donc rg $(C) = \dim(\text{Im}(C)) \geq 2$ . De plus, d'après le théorème du rang, dim(Ker(C)) + rg(C) = 3. On en déduit que dim( $Ker(C)$ ) = 1 et rg( $C$ ) = 2.
- 5. Comme dim(Ker(C)) = 1, on a Ker(C) = Vect( $\vec{v}$ ).

#### **Correction du sujet d'examen de seconde session 2017**

## **Partie 1**

1. Toutes les valeurs propres de A étant données par l'énoncé, on peut s'épargner le calcul du polynôme caractéristique et chercher des vecteurs propres associés à chaque valeur propre (ce qui permet à la fois de justifier que 1, 2 et 3 sont valeurs propres et de répondre à la question 3 où l'on demande de déterminer les sous-espaces propres).

On calcule donc  $A - I_3 =$  $\sqrt{ }$  $\mathcal{L}$ 4 −6 4  $-1$  3  $-1$ −4 8 −4  $\setminus$ . Les première et troisième colonnes étant égales, les colonnes vérifient  $\mathcal C$  $\sqrt{ }$ 1  $\setminus$ 

 $1 \times \vec{c_1} + 0 \times \vec{c_2} + (-1) \times \vec{c_3} = \vec{0}$  et le vecteur  $\mathcal{L}$ 0 −1 est par conséquent dans le noyau de cette matrice. C'est donc

un vecteur propre de A associé à la valeur propre 1 (et 1 est donc valeur propre de A).

De même,  $A - 2I_3 =$  $\sqrt{ }$  $\mathcal{L}$ 3 −6 4  $-1$  2  $-1$  $-4$  8  $-5$  $\setminus$ . On constate que la seconde colonne est égale à  $(-2)$  fois la première, les  $\sqrt{ }$  $\setminus$ 

colonnes vérifient donc  $2\vec{c_1} + \vec{c_2} + 0\vec{c_3} = \vec{0}$  et le vecteur  $\mathcal{L}$ 2 1 0 est dans le noyau de cette matrice. C'est donc un vecteur propre de A associé à la valeur propre 2, et par conséquent 2 est valeur propre de A.

Enfin,  $A-3I_3 =$  $\sqrt{ }$  $\mathcal{L}$ 2  $-6$  4  $-1$  1  $-1$ −4 8 −6  $\setminus$ . Il est difficile ici de voir directement une combinaison linéaire nulle des colonnes.

Echelonnons donc cette matrice. ´

$$
\begin{pmatrix}\n-1 & 1 & -1 \\
2 & -6 & 4 \\
-4 & 8 & -6\n\end{pmatrix} L_1 \leftrightarrow L_2
$$
\n
$$
\begin{pmatrix}\n-1 & 1 & -1 \\
0 & -4 & 2 \\
0 & 4 & -2\n\end{pmatrix} L_2 \leftarrow L_2 + 2L_1
$$
\n
$$
\begin{pmatrix}\n-1 & 1 & -1 \\
0 & -4 & 2 \\
0 & 0 & 0\n\end{pmatrix} L_3 \leftarrow L_3 - L_2
$$

Ainsi, un vecteur  $\vec{u} =$  $\sqrt{ }$  $\mathcal{L}$ *x y z*  $\setminus$ est dans le noyau de cette matrice si et seulement si  $-4y+2z = 0$  et  $-x+y-z = 0$ , soit

$$
z = 2y
$$
 et  $x = -y$ , ou encore  $\vec{u} = y \begin{pmatrix} -1 \\ 1 \\ 2 \end{pmatrix}$ . 3 est donc valeur propre de  $A$  et  $\begin{pmatrix} -1 \\ 1 \\ 2 \end{pmatrix}$  est un vecteur propre associé.

- 2. La matrice A est de taille 3 et possède trois valeurs propres distinctes, elle est donc diagonalisable. Comme 0 n'est pas valeur propre de *A*, la matrice est inversible.
- 3. Comme A est de taille 3 et possède trois valeurs propres distinctes, les sous-espaces propres associés sont tous de dimension 1, et il suffit donc d'un seul vecteur non nul pour en donner une base. D'après les calculs effectués à la question 1, on a donc

$$
E_1(A) = \text{Vect}\left(\begin{pmatrix} 1\\0\\-1 \end{pmatrix}\right) \qquad E_2(A) = \text{Vect}\left(\begin{pmatrix} 2\\1\\0 \end{pmatrix}\right) \qquad E_3(A) = \text{Vect}\left(\begin{pmatrix} -1\\1\\2 \end{pmatrix}\right)
$$

4. D'après ce qui précède, on a  $A = PD<sub>A</sub>P^{-1}$  avec

$$
P = \begin{pmatrix} 1 & 2 & -1 \\ 0 & 1 & 1 \\ -1 & 0 & 2 \end{pmatrix} \qquad D_A = \begin{pmatrix} 1 & 0 & 0 \\ 0 & 2 & 0 \\ 0 & 0 & 3 \end{pmatrix}
$$

**NB** : si les vecteurs propres que vous avez obtenu ne conviennent pas pour la matrice *P* car ils ne satisfont pas la contrainte de la première ligne égale à  $(1 \ 2 \ -1)$ , vous pouvez les multiplier par des scalaires non nuls de façon à ce que cette contrainte soit satisfaite. En effet, les sous-espaces propres étant des sous-espaces vectoriels, si on multiplie un vecteur propre par un scalaire, on obtient toujours un vecteur propre associé à la même valeur propre.

5. Calculons  $P^{-1}$  avec la méthode de Gauss-Jordan.

$$
\begin{pmatrix}\n1 & 2 & -1 & 1 & 0 & 0 \\
0 & 1 & 1 & 0 & 1 & 0 \\
-1 & 0 & 2 & 0 & 0 & 1\n\end{pmatrix}
$$
\n
$$
\begin{pmatrix}\n1 & 2 & -1 & 1 & 0 & 0 \\
0 & 1 & 1 & 0 & 1 & 0 \\
0 & 2 & 1 & 1 & 0 & 1\n\end{pmatrix}\nL_3 \leftarrow L_3 + L_1
$$
\n
$$
\begin{pmatrix}\n1 & 2 & -1 & 1 & 0 & 0 \\
0 & 1 & 1 & 0 & 1 & 0 \\
0 & 0 & -1 & 1 & -2 & 1\n\end{pmatrix}\nL_3 \leftrightarrow L_3 - 2L_2
$$
\n
$$
\begin{pmatrix}\n1 & 2 & -1 & 1 & 0 & 0 \\
0 & 1 & 1 & 0 & 1 & 0 \\
0 & 0 & 1 & -1 & 2 & -1\n\end{pmatrix}\nL_3 \leftarrow -L_3
$$
\n
$$
\begin{pmatrix}\n1 & 2 & -1 & 1 & 0 & 0 \\
0 & 1 & 0 & 1 & -1 & 1 \\
0 & 0 & 1 & -1 & 2 & -1\n\end{pmatrix}\nL_2 \leftarrow L_2 - L_1
$$
\n
$$
\begin{pmatrix}\n1 & 0 & 0 & -2 & 4 & -3 \\
0 & 1 & 0 & 1 & -1 & 1 \\
0 & 0 & 1 & -1 & 2 & -1\n\end{pmatrix}\nL_1 \leftarrow L_1 - 2L_2 + L_3
$$
\n
$$
\begin{pmatrix}\n1 & 0 & 0 & -2 & 4 & -3 \\
0 & 1 & 0 & 1 & -1 & 1 \\
0 & 0 & 1 & -1 & 2 & -1\n\end{pmatrix}\nL_1 \leftarrow L_1 - 2L_2 + L_3
$$

$$
\begin{aligned}\nd' \text{où } P^{-1} &= \begin{pmatrix} -2 & 4 & -3 \\ 1 & -1 & 1 \\ -1 & 2 & -1 \end{pmatrix} .\\
6. \text{ On pose } \vec{u} = \begin{pmatrix} 1 \\ 0 \\ -1 \end{pmatrix}, \vec{v} = \begin{pmatrix} 2 \\ 1 \\ 0 \end{pmatrix}, \vec{w} = \begin{pmatrix} -1 \\ 1 \\ 2 \end{pmatrix} \text{ et on calculate} \\
B\vec{u} &= \begin{pmatrix} 0 \\ 0 \\ 0 \end{pmatrix} = 0\vec{u} \qquad B\vec{v} = \begin{pmatrix} 0 \\ 0 \\ 0 \end{pmatrix} = 0\vec{v} \qquad B\vec{w} = \begin{pmatrix} 1 \\ -1 \\ -2 \end{pmatrix} = -\vec{w}\n\end{aligned}
$$

Ainsi  $\vec{u}$  et  $\vec{v}$  sont des vecteurs propres de *B* associés à la valeur propre 0, et  $\vec{w}$  est vecteur propre de *B* associé à la valeur propre  $-1$ .  $(\vec{u}, \vec{v}, \vec{w})$  forme une base de  $\mathbb{R}^3$  formée de vecteurs propres de *B*, *B* est donc diagonalisable, et  $= P D_B P^{-1}$  avec

$$
P = \begin{pmatrix} 1 & 2 & -1 \\ 0 & 1 & 1 \\ -1 & 0 & 2 \end{pmatrix} \qquad D_B = \begin{pmatrix} 0 & 0 & 0 \\ 0 & 0 & 0 \\ 0 & 0 & -1 \end{pmatrix}
$$

7. (a) D'après ce qui précède, pour tous  $a, b \in \mathbb{R}$ , on a

$$
M(a,b)\vec{u} = (aA + bB)\vec{u} = aA\vec{u} + bB\vec{u} = a(1\vec{u}) + b(0\vec{u}) = a\vec{u}
$$

De même,  $M(a, b)\vec{v} = aA\vec{v} + bB\vec{v} = a(2\vec{v}) + b(0\vec{v}) = 2a\vec{v}$  et  $M(a, b)\vec{w} = a(3\vec{u}) + b(-\vec{w}) = (3a - b)\vec{w}$ .  $\vec{u}, \vec{v}, \vec{w}$  sont donc vecteurs propres de  $M(a, b)$  (associés respectivement aux valeurs propres  $a, 2a, 3a - b$ ). Ils forment une base de  $\mathbb{R}^3$  constituée de vecteurs propres de  $M(a, b)$ , la matrice  $M(a, b)$  est donc diagonalisable.

(b)  $M(a, b)$  est inversible si et seulement si elle n'admet pas 0 pour valeur propre, c'est-à-dire si  $a \neq 0, 2a \neq 0$ 0*,* 3*a* − *b* ≠ 0. Ainsi *M*(*a, b*) est inversible si et seulement si *a* ≠ 0 et *b* ≠ 3*a*.

## **Partie 2**

1. On a 
$$
X_0 = \begin{pmatrix} a_0 \\ b_0 \\ c_0 \end{pmatrix} = \begin{pmatrix} 1 \\ 0 \\ 0 \end{pmatrix}
$$
.  
\n2. Si on pose  $C = \begin{pmatrix} 2 & 0 & 1 \\ 2 & -2 & 2 \\ 2 & -4 & 3 \end{pmatrix}$ , on a pour tout  $n \in \mathbb{N}, X_{n+1} = CX_n$ . On a  $C = M(1,3)$ .

- 3. C'est un résultat du cours : si pour tout  $n \in \mathbb{N}, X_{n+1} = CX_n$ , alors  $X_n = C^n X_0$ .
- 4. On a  $C = M(a, b)$  avec  $a = 1, b = 3$ . Les valeurs propres de *C* sont donc  $a = 1, 2a = 2$  et  $3a b = 0$ . Ainsi, on a  $C = M(1,3) = PD<sub>C</sub>P^{-1}$  avec  $\overline{1}$  $\mathcal{L}$  $\sim$

$$
P = \begin{pmatrix} 1 & 2 & -1 \\ 0 & 1 & 1 \\ -1 & 0 & 2 \end{pmatrix} \qquad D_C = \begin{pmatrix} 1 & 0 & 0 \\ 0 & 2 & 0 \\ 0 & 0 & 0 \end{pmatrix}
$$
  
Il s'ensuit que  $C^n = P D_C^n P^{-1} = P \begin{pmatrix} 1 & 0 & 0 \\ 0 & 2^n & 0 \\ 0 & 0 & 0 \end{pmatrix} P^{-1} = \begin{pmatrix} 2^{n+1} - 2 & 4 - 2^{n+1} & 2^{n+1} - 3 \\ 2^n & -2^n & 2^n \\ 2 & -4 & 3 \end{pmatrix}$ .  
Enfin, pour tout  $n \in \mathbb{N}, X_n = C^n X_0 = \begin{pmatrix} 2^{n+1} - 2 \\ 2^n \\ 2 \end{pmatrix}$ , c'est-à-dire que  $a_n = 2^{n+1} - 2, b_n = 2^n, c_n = 2$ .